## **Code Craft**

# **Piles of Sand, Redux**

by Chuck Allison

If my previous article left you desperately wanting to know why certain compilers miscalculate sin(x) for large arguments and why some get it right, your wait is over.

The results I reported for  $sin(10^{30})$  are shown in figure 1.

And the winner is . . . Windows Calculator! Read on to discover why.

Recall from the previous article that spacing between floating-point numbers changes every time you cross a power of the floatingpoint base (2 for IEEE numbers) and that the spacing between numbers near  $x$  is  $2^{1-p+\epsilon}$ , where p is the precision (24 for float, 53 for double) and e is the exponent of 2 used in the binary IEEE representation of x.

Granted, you may never need to compute  $\sin(10^{30})$  —or the sine of anything for that matter—but we all want that warm, fuzzy feeling that we can trust code libraries.

```
Microsoft Visual C++2005 -0.756263GNU g++ 3.4.4 (under Cygwin) 0.00933147
Java SDK 1.5.0_08 0.009331468931175825
Python 2.5 -0.75626273033357649
HP 11C calculator -0.863505811
```
#### **Figure 1**

So how do they compute  $sin(x)$ , anyway? Algorithms for sin(x) take advantage of the periodicity of trigonometric functions by reducing x to an "equivalent" value in a small range about zero. Most implementations subtract the appropriate multiple of  $\pi$  or  $\pi$  /2 to end up in the intervals  $[-\pi/2, \pi/2]$  or  $[-\pi/4, \pi/4]$ , respectively. And that's where the difficulty lies.

Consider what happens when de-

termining the number n, such that  $t=x-n\pi$  is in the interval [- $\pi$  $(2,\pi/2]$  and sin(t) =  $\pm \sin(x)$ . It turns out that n is the closest integer to  $x/\pi$ , so statements such as the following are executed:

**Listing 1**

// Output: -nan -nan

int  $n = int(x/pi + 0.5*sign(x));$  $t = x - n * pi;$ 

```
ninety-nine bits to store such a signed
                                                                                 integer. Unless you have 128-bit hard-
                                                                                 ware handy, it is not feasible to even
                                                                                 attempt the calculation, and even with
                                                                                 128 bits, things break at 5.345 * 10^{38}anyway. Since integers overflow silent-
                                                                                 ly, the problem can go undetected.
Windows Calculator -0.090116901912138058030386428952987
                                     double x = sqrt(-1.0); // One way to beget a NaN
                                     \text{cut} \ll x \ll \text{endl};double y = x + 2.0; // Can't shake it!
                                     cout \ll y \ll \text{endl};
```
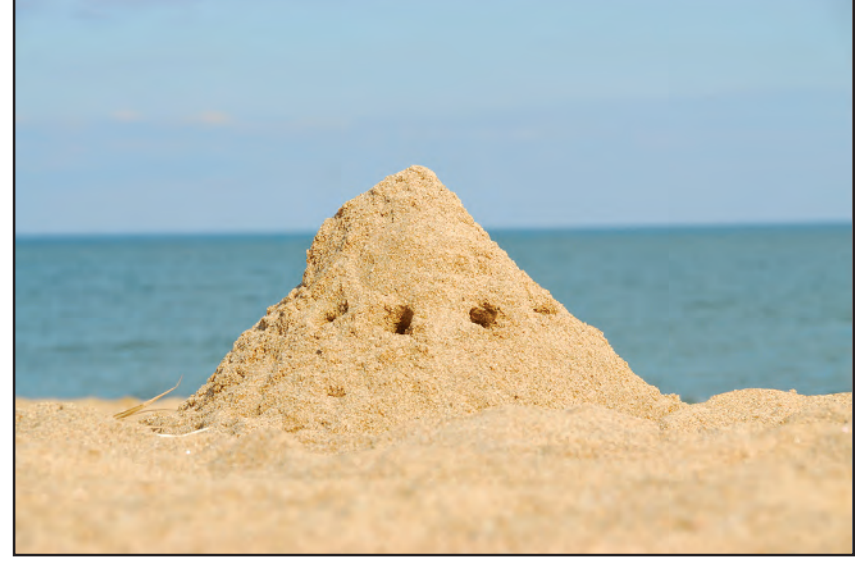

mately  $3.18 * 10^{29}$ . Can you say "integer overflow"? It would take

> Even if you had all the bits you needed, another problem arises in computing the nearest integer to  $x/\pi$ . Since the expression  $x/pi + 0.5*sign(x)$  yields a floating-point number, there better not be any integer "holes" in the vicinity. But for  $x =$ 10<sup>30</sup>, the exponent in the IEEE representation of  $x/\pi$  is 98 (because  $10^{30}/\pi = 1.00000001...$  \* 2<sup>98</sup>), making the inter-number

In the case of  $x = 10^{30}$ , n is approxi-

spacing there  $2^{98.52} \approx 7.04 \times 10^{13}$ . Uh, that skips over quite a few integers, so the chances of finding the nearest integer to  $10^{30}/\pi$  are slim to nonexistent!

What should library developers do? According to William Kahan, the "Old Man of Floating-point," they should return NaN when they can't guarantee an acceptable answer. NaN, which stands for *Not a Number*, is a special IEEE floating-point value that taints all calculations it touches. Once you get a NaN, you can't get rid of it, as the code snippet in listing 1 illustrates.

Returning a NaN is much better than misleading users.

Infinity is another IEEE value that comes in handy. It is well behaved in that if you divide a number by it, you get 0, as expected. This allows certain formulas to play nice when dividing by zero, such as the one from electronics shown in listing 2.

In the first calculation, 1.0/x evaluates to infinity, so the final result is 1/*∞*  $= 0$ . The second invocation returns  $1/(0)$  $+ 1/2 = 2$ .

Now, why did Windows Calculator compute the right answer for sin(1030)? Because it uses a 128-bit representation for its floating-point numbers—so none of the problems described above apply. To validate its glorious triumph, the program in listing 3 uses Java's arbitrary-precision arithmetic class, BigDecimal, to compute the correct n that reduces  $10^{30}$  to its corresponding argument in $[-\pi/2, \pi/2]$ . From there it just uses the built-in sine function. The result agrees with Windows Calculator.

#### **Tuning Algorithms**

Understanding floating-point spacing is the key to getting the most from numeric computations. Consider the method of "bisection" for finding roots of equations. It starts with an interval [a,b] that contains a sign change in the function  $f(x)$ . It first

```
#include <limits>
#include <iostream>
using namespace std;
double resistance(double x, double y) {
    return (1.0 / (1.0/x + 1.0/y));}
int main() {
    cout \le resistance(0.0, 1.0) \le endl;
    cout << resistance(2.0, numeric_limits<double>::infinity()) << endl;
}
// Output:
0
2
```
**Listing 2**

```
import java.math.*;
class BigSine {
    static BigInteger n;
    static BigInteger two = new BigInteger("2");
    public static void main(String[] args) {
        BigDecimal t = residue(new BigDecimal("1.0e30"));
        System.out.println("t = " + t.toEngineeringString());
        System.out.print("sin t = ");
        if (n.mod(two).equals(BigInteger.ONE))
            System.out.print("-");
        System.out.println(Math.sin(t.doubleValue()));
    }
    static BigDecimal residue(BigDecimal arg) {
        // Find nearest integer to arg/pi
        String pi1 = "3.14159265358979323846264338327";
        String pi2 = "9502884197169399375105820974944";
        BigDecimal pi = new BigDecimal(pi1 + pi2);
        BigDecimal quotient = arg.divideToIntegralValue(pi);System.out.println("n = " + quotient);
        n = quotient.toBigInteger();
        return arg.subtract(quotient.multiply(pi));
    }
}
// Output:
n = 318309886183790671537767526745
t = 0.090239323898053028031181587905554138877362184227620505122720sin t = -0.09011690191213806
```
**Listing 3**

inspects the interval's midpoint,  $x = (a+b)/2$ . If  $f(x) \ne 0$ , it replaces either a or b with x, depending on whether the interval  $(a, x)$  or the interval  $(x, b)$  preserves the sign change. Listing 4 shows how some people implement it.

The variable tol is the user's "tolerance"—meaning if a and

b are at most tol apart, users will call that "close enough." Can you see the problem? Of course you can! The spacing between floating-point numbers near a or b might be greater than tol, resulting in an infinite loop. When that happens, the expression (a+b)/2.0 will return either a or b, and we're off to Spin City!

There are two alternatives. The first is to adjust the tolerance to be no smaller than the inter-number spacing near a and b. While you could use the formula mentioned above to get the exact spacing between floating-point numbers, it is more efficient—and quite sufficient—to compute an approximation for the spacing up front. Recall that:

 $2^e \leq |x|$ 

where e is the exponent in the IEEE representation of x. Multiplying both sides by  $2^{1-p}$ , where p is the floatingpoint precision, we get:

 $2^{1-p+e} \leq 2^{1-p} |x|$ => ε2e *≤* ε|x|

(Recall from last time that 21-p is *machine epsilon*, denoted by ε.) Since the term on the left side of the inequality is the spacing in question, we have a ready upper bound for it: ε|x|. With that in mind, we can avoid the possibility of an infinite loop by prefacing the while loop in listing 4 with the statements shown in listing 5. This guarantees that tol does not exceed any of the floating-point spacings in the interval [a,b]. Note that machine epsilon is provided for you in C++ via numeric\_limits::epsilon().

If you want to get maximum machine accuracy, you can dispense with the tolerance altogether and just continue bisecting until a and b become adjacent doubles, or until you get lucky and stumble on a root. As explained earlier, you'll know that a and b are adjacent if (a+b)/2.0 comes back

as a or b. The version shown in listing 6 checks for that and makes other simplifications.

### **Summary**

Even if you're not a scientific programmer, you likely will use floating-point arithmetic from time to time, or you may test code that does. Understanding the architecture of a floatingpoint number system—and, in particular, the effects of inter-number spacing—can help you attain the highest accuracy possible while avoiding classic blunders. **{end}**

*Chuck Allison developed software for twenty years before becoming a professor of computer science at Utah Valley State College. He was senior editor of the* C/C++ Users Journal *and is*

```
double bisect(double tol, double a, double b, double f(double)) {
   while ((b-a) > tol) {
      double c = (a+b)/2.0;
      if (f(a) * f(c) < 0)b = c;
      else if (f(b)*f(c) < 0)a = c;else
         return c;
   }
   return (a + b) / 2.0;
}
```
#### **Listing 4**

```
double eps = numeric_limits<double>::epsilon();
tol = max(tol, eps*abs(a));tol = max(tol, eps*abs(b));
```
#### **Listing 5**

```
double bisect(double a, double b, double f(double)) {
    for (j; j) {
        double c = (a+b)/2.0;
        // Are a and b adjacent?
        if (c == a || c == b)return a; // Or could return b
        double fc = f(c);
        if (fc == 0.0) {
            return c; // Stumbled across a zero.
        }
        else if (sign(f(a)) == sign(fc))a = c;
        else
            b = c;}
}
Listing 6
```
*founding editor of* The C++ Source*. Chuck is the author of two C++ books and gives onsite training in C++, Python, and design patterns.*

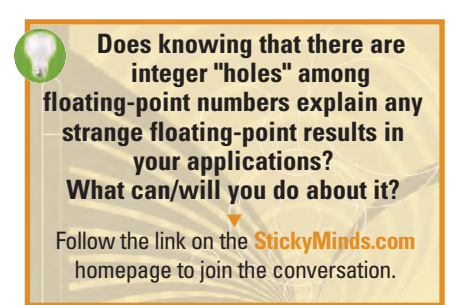